## 2º TRABAJO DE PLÁSTICA 1º ESO: **PUNTILLISMO**

Hola a todos

Vamos a hacer un trabajo con la técnica del **PUNTILLISMO.** 

Pero primero vamos a saber algo más sobre el punto y el puntillismo.

**EL PUNTO** es el elemento gráfico más pequeño que se puede dibujar. No tiene dimensión pero puede cambiar de tamaño, color y forma. Puede configurar líneas y formas por medio de la alineación y la agrupación: una sucesión de puntos configura una línea y una agrupación de puntos constituye un plano.

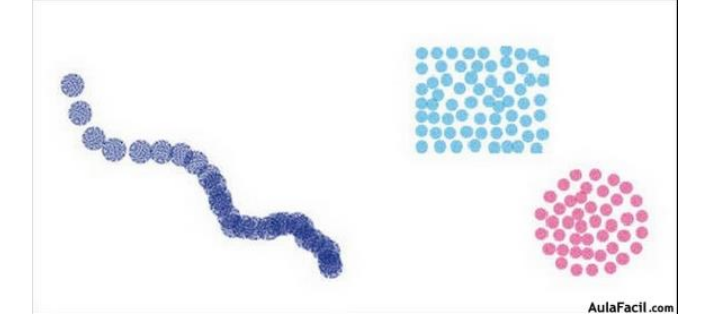

Mediante la **concentración** y la **dispersión** de puntos podemos sugerir el claroscuro, crear sensación de volumen y modular las formas de los objetos.

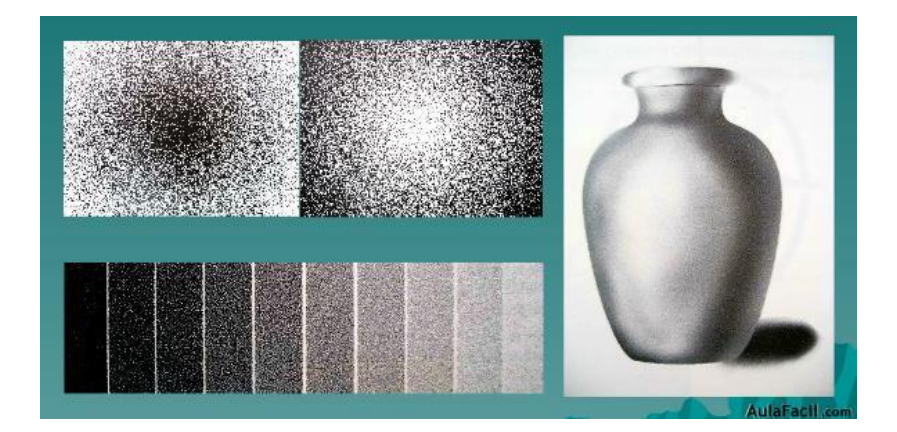

Ordenando los puntos de forma conveniente, podemos representar cualquier imagen pues el punto es la base de todas ellas.

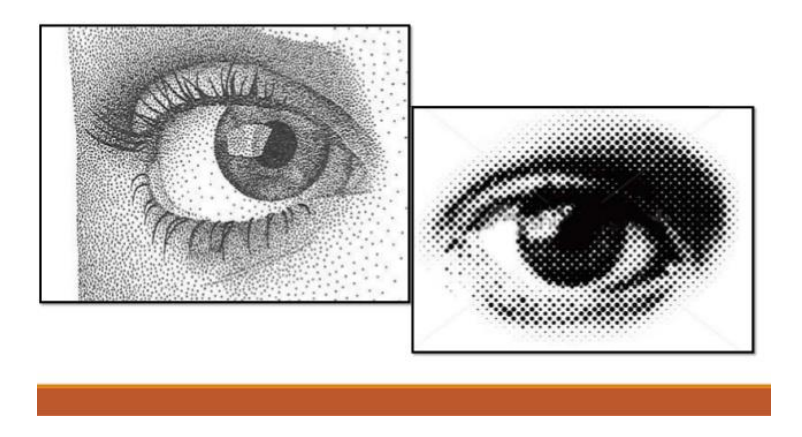

Si ampliamos una imagen de una revista o periódico (con una lupa) o hacemos un zoom con una imagen en nuestro ordenador, observamos que esas imágenes están compuesta por la agrupación de miles de puntos de distinto color.

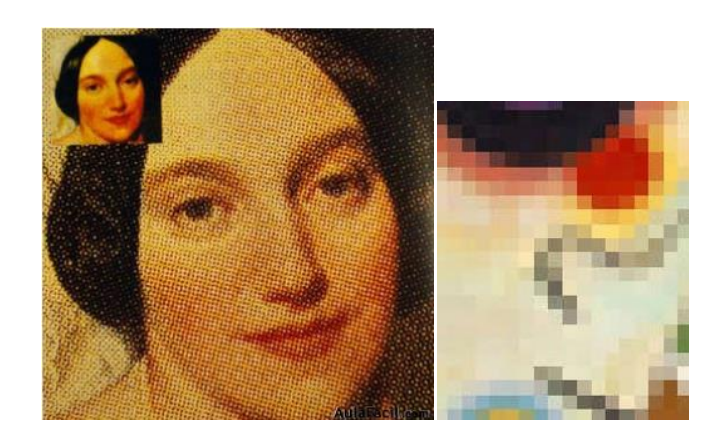

## **EL PUNTILLISMO**

El **puntillismo** es una técnica artística que consiste en hacer una obra mediante el uso de diminutos puntos, se trata de poner puntos de colores puros en vez de pinceladas sobre la tela. Cuando la obra se ve desde lejos, la mente y ojos del espectador difumina y mezcla los puntos para crear imágenes detalladas.

Aparece por primera vez en 1884, encabezada por el pintor neoimpresionista [Georges Seurat.](https://es.wikipedia.org/wiki/Georges_Seurat) Su obra maestra, *'Tarde de domingo en la isla de la Grande Jatte*', que le llevó dos años de trabajo, se convirtió en uno de los iconos de la pintura del siglo XIX.

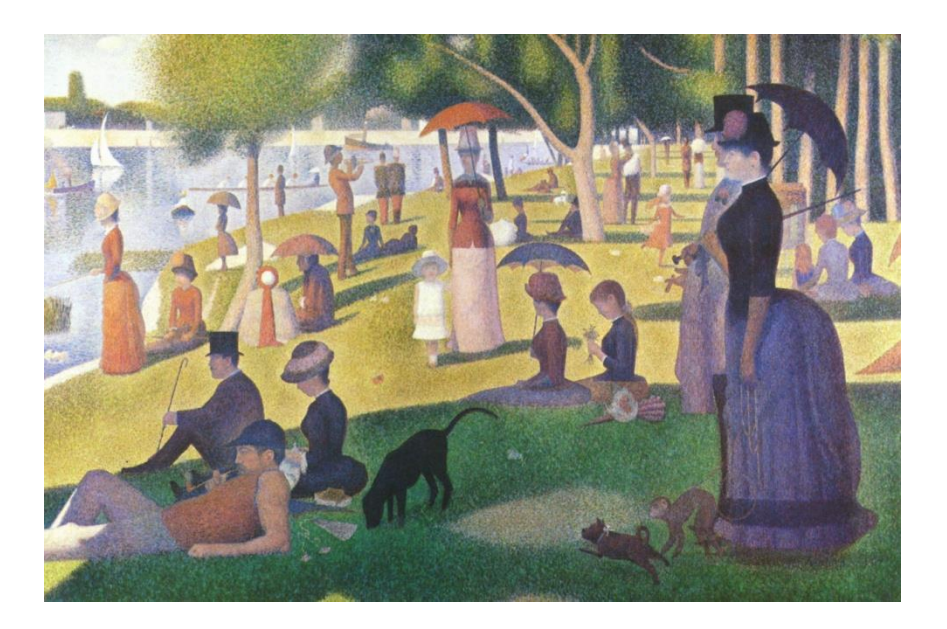

Bien, pues ahora vamos a trabajar. Estos son los **PASOS** a seguir:

**1º.- Escoger un dibujo que os guste (de internet, de una revista, de un libro,… )**

**2º .- Si tenéis impresora podéis imprimirlo, sino le sacáis una foto.**

**3º.- Copiar en un folio el dibujo a lápiz, con línea fina y sin sombrear.**

**4º.- Colorear a base de puntos con rotuladores de colores, mezclándolos para conseguir distintos tonos y agrupándolos o separándolos para hacer degradados y dar sensación de volumen. 5º.- Una vez finalizado sacarle una foto y enviármelo al correo** mjvecino@edu.xunta.es

En este enlace podéis ver los pasos a seguir <https://www.youtube.com/watch?v=0O8ZVlRcLIs&authuser=0>

Y a continuación os dejo unos trabajos realizados por alumnos de 1º ESO de cursos anteriores que os pueden servir como modelo

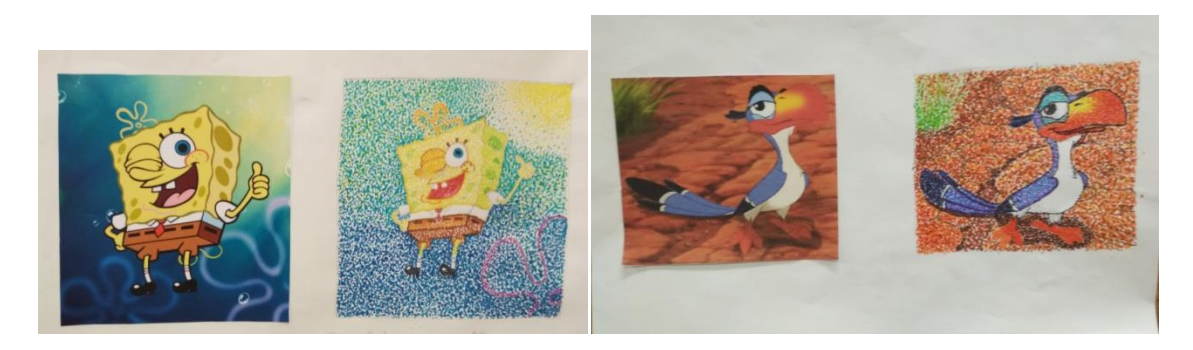

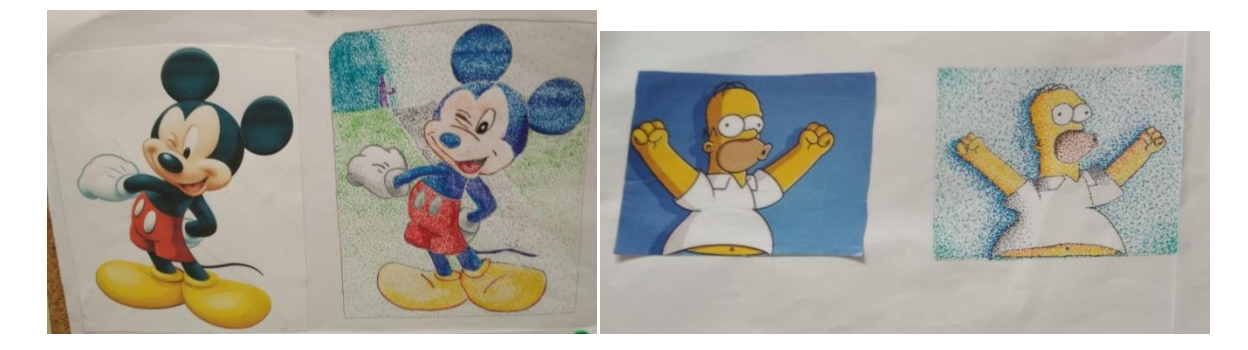

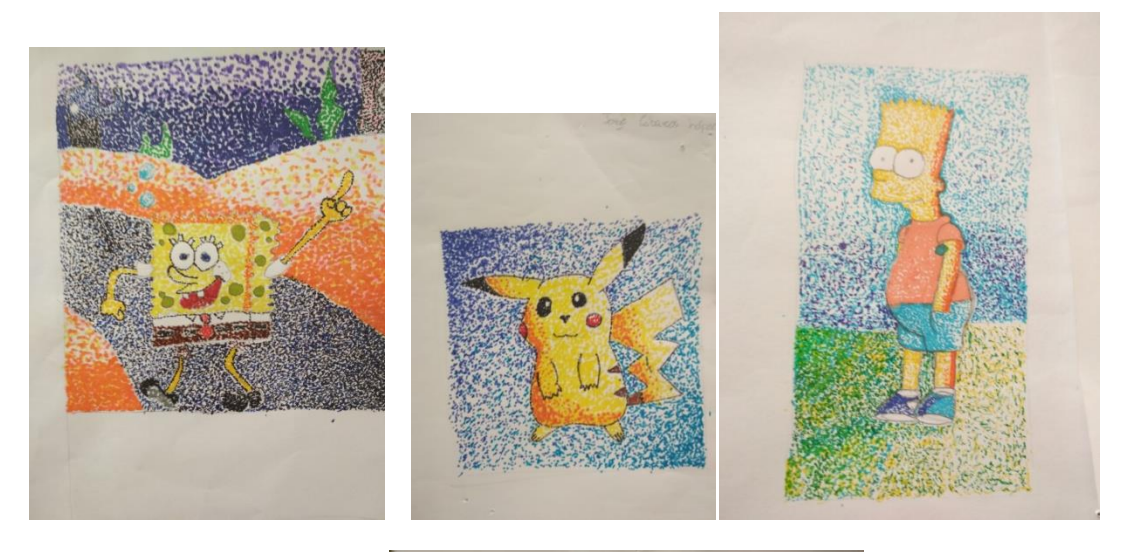

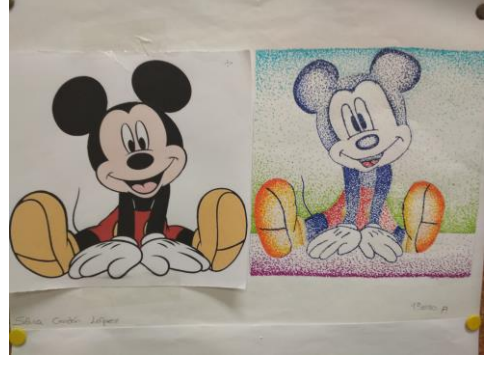